**保 存 版**

## **新メール配信システム**

## **『金杉小学校安心メール』登録のお願い**

 大寒の候、皆様におかれましてはますますご健勝のこととお喜び申し上げます。また、日頃より 本校の教育活動にご理解、ご協力をいただき、ありがとうございます。

 皆様に本校の「新メール配信システム」への登録のご案内を致します。学校からのお知らせを 確実に受け取ることができるよう、下記の内容をご確認いただき、皆様ご登録いただきますよう お願いいたします。

## **2月21日(水)までに登録をお願いします**

登録されない方には、急を要する情報のお知らせができません。必ず登録をお願いします。

## **金杉小学校安心メール**

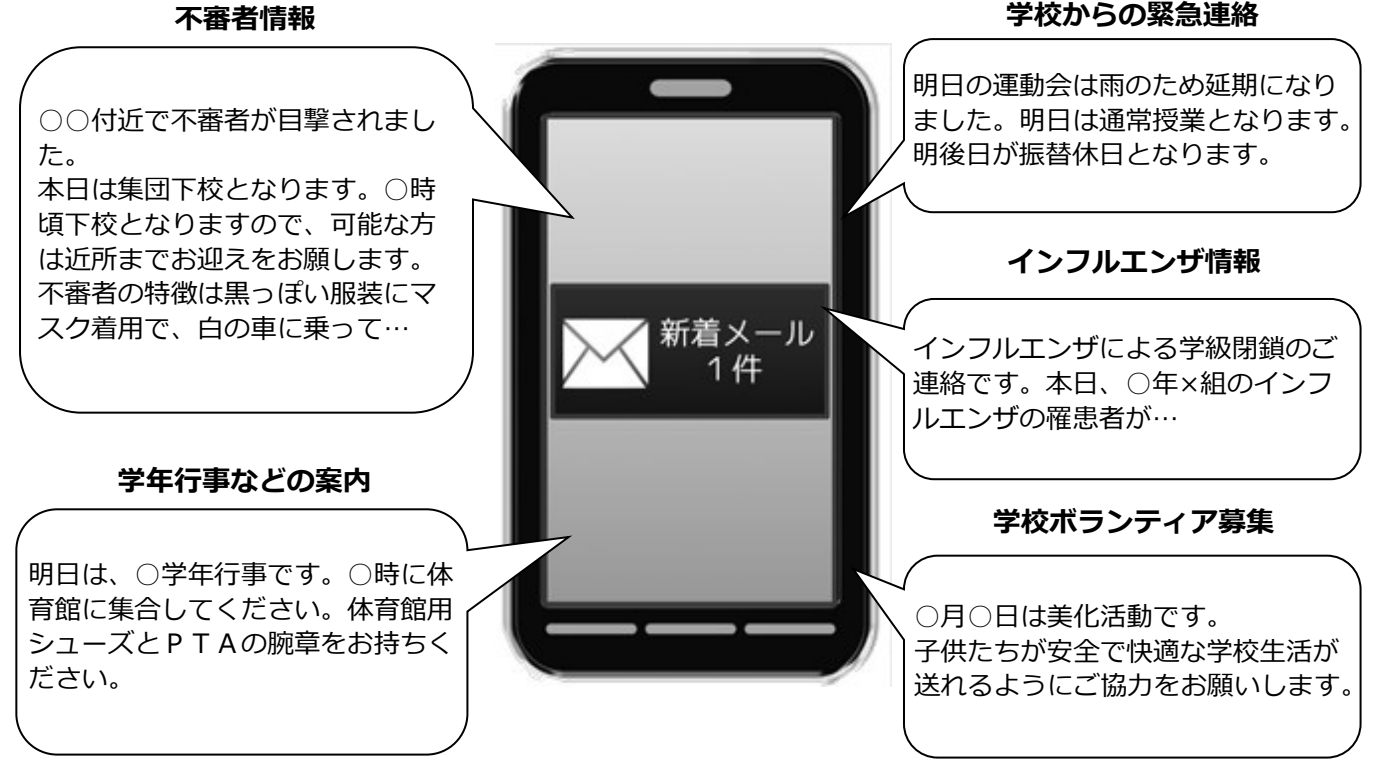

< ご注意 >

①メールアドレスを変更された場合は、再度空メールを送信し、再登録をお願いいたします。 ②登録された個人情報は、配信以外に使用することはありません。

- ③メール受信には通常のメール受信料がかかります。
- ④登録は児童一人につき保護者及びご家族3名まで登録可能です。

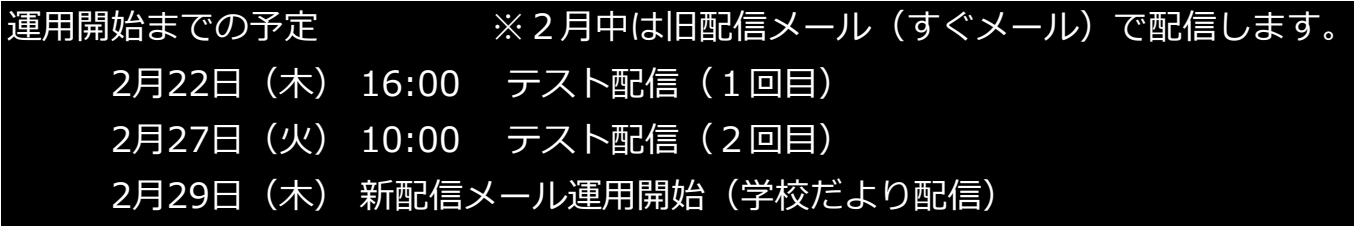

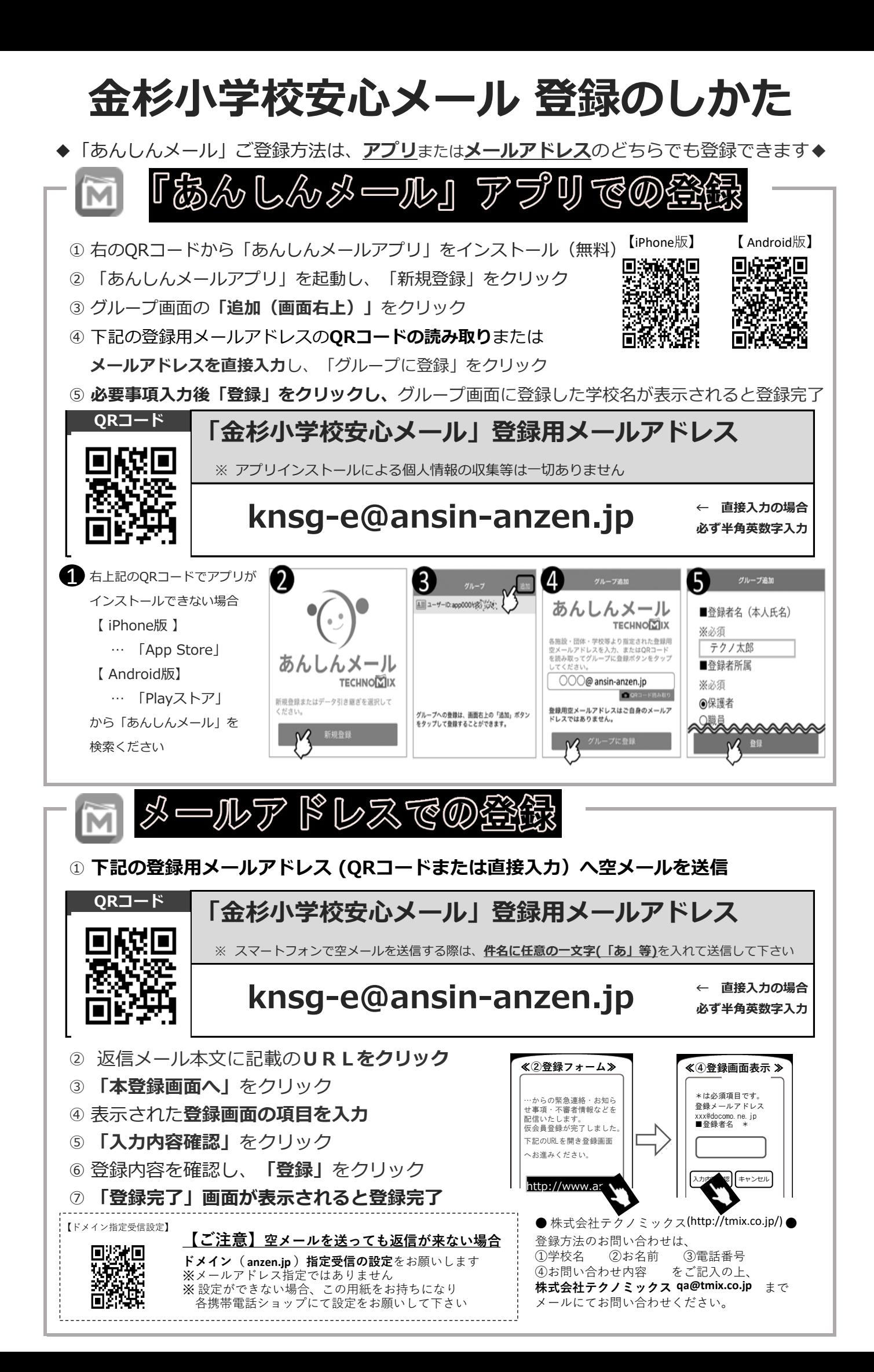